### Error Processing: An Exercise in Functional Design

COS 326 David Walker 

This lecture from a great blog on F#: http://fsharpforfunandprofit.com/posts/recipe-part1/

> slides copyright 2013-2015 David Walker and Andrew W. Appel permission granted to reuse these slides for non-commercial educational purposes

# The Task

- Imagine you are designing a front end for a database that takes update requests.
	- $-$  A user submits some data (userid, name, email)
	- Check for validity of name, email
	- Update user record in database
	- $-$  If email has changed, send verification email
	- $-$  Display end result to user

### In Pictures

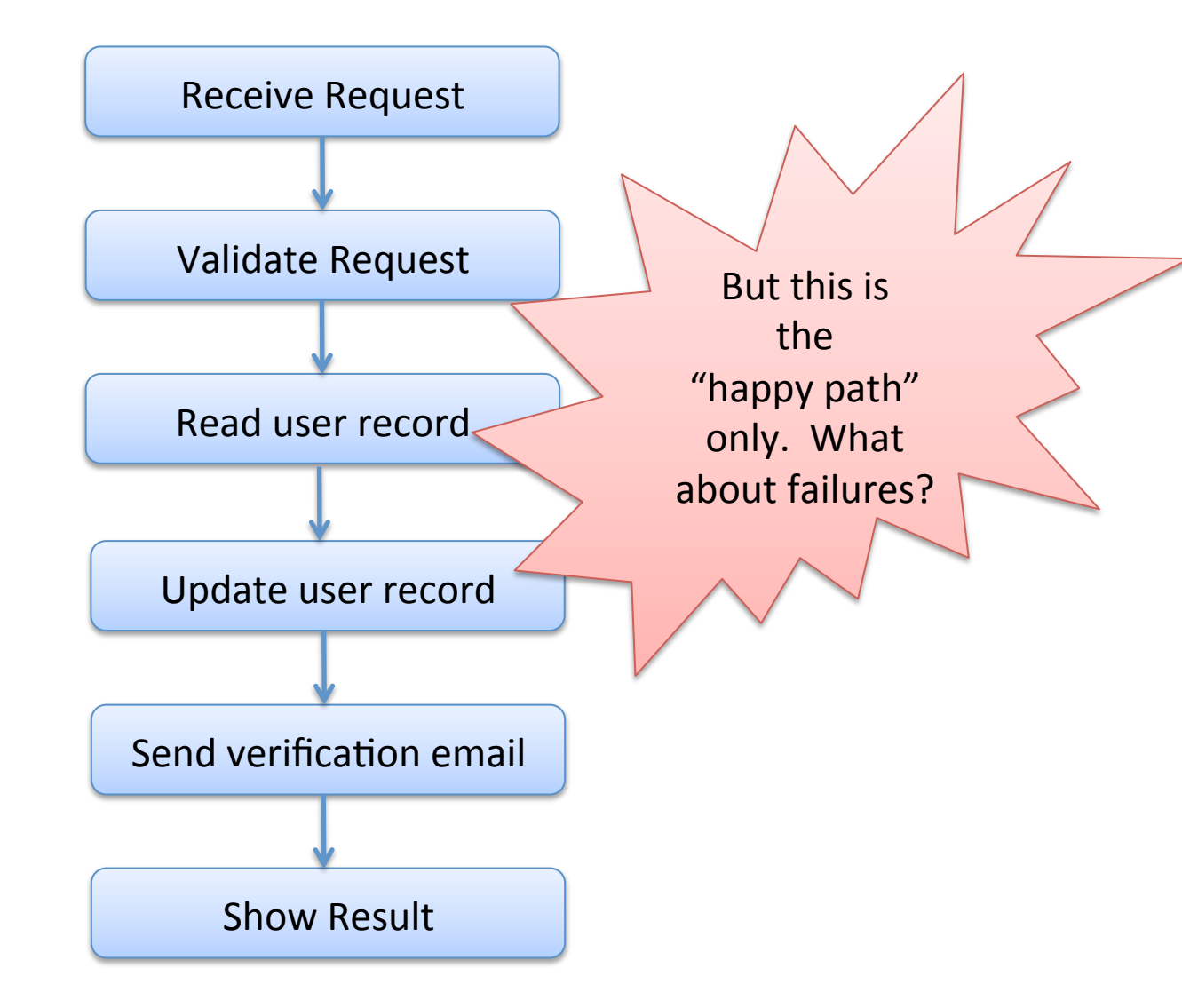

#### In Pictures

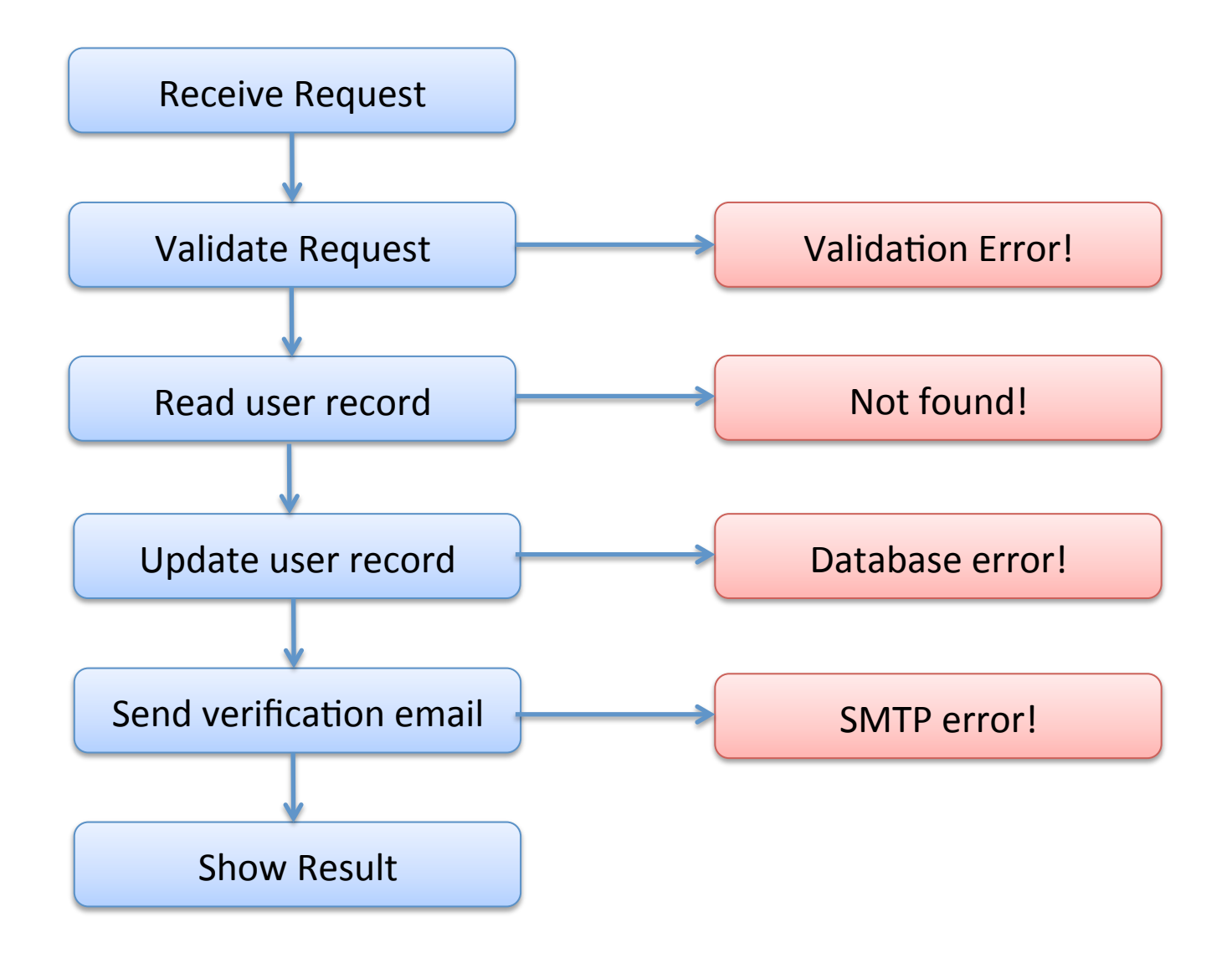

#### One solution

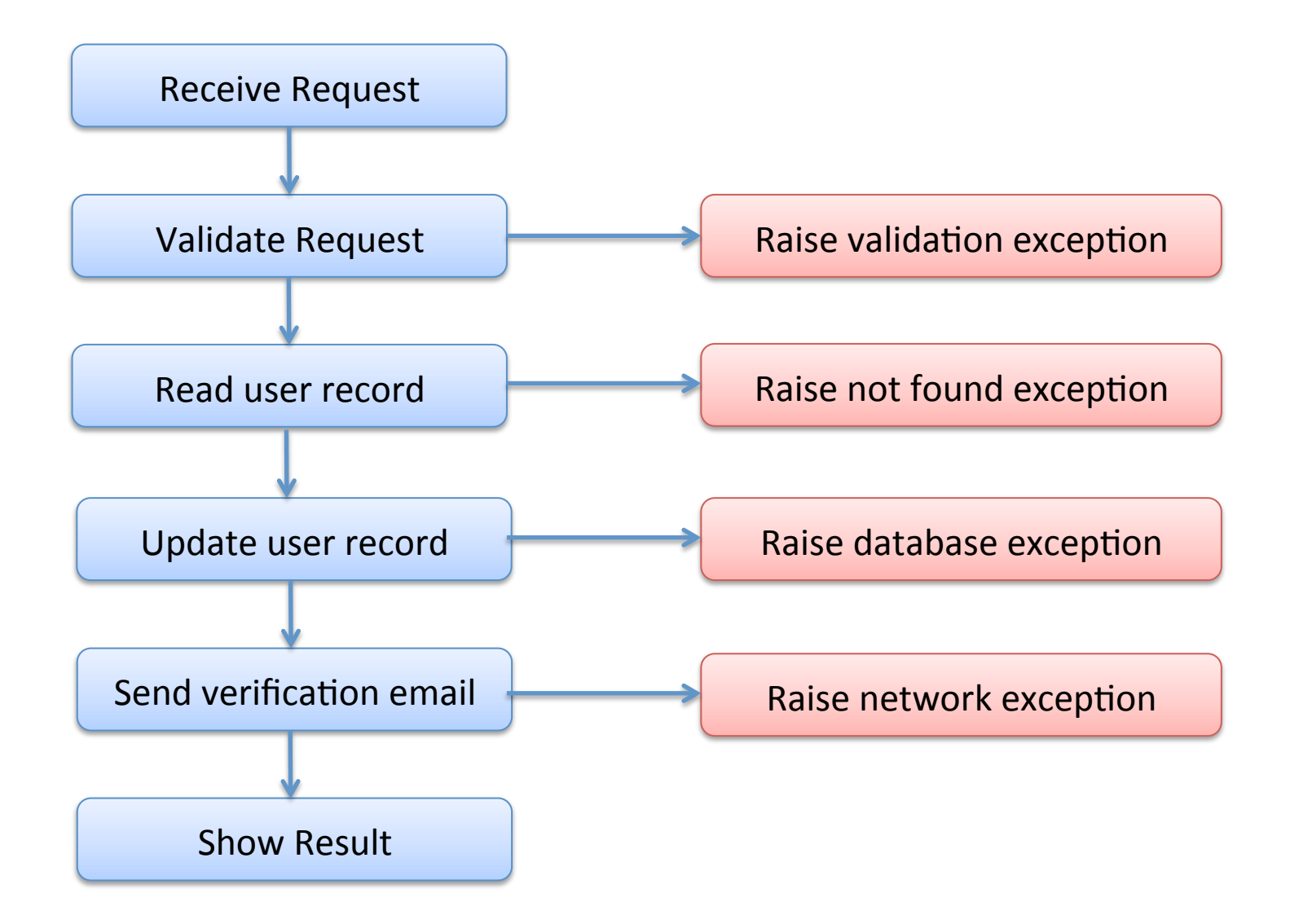

# The trouble with exceptions

People forget to catch them!

- $-$  applications fail
- sadness ensues
- See *A type-based analysis of uncaught excep6ons* by Pessaux and Leroy.
	- Uncaught exceptions: a big problem in OCaml (and Java!)
	- (not a big problem in C. Why not?  $\odot$ )

In a more functional approach, the full behavior of a program is determined exclusively by the value it returns, not by its "effect"

## **Functional Error Processing**

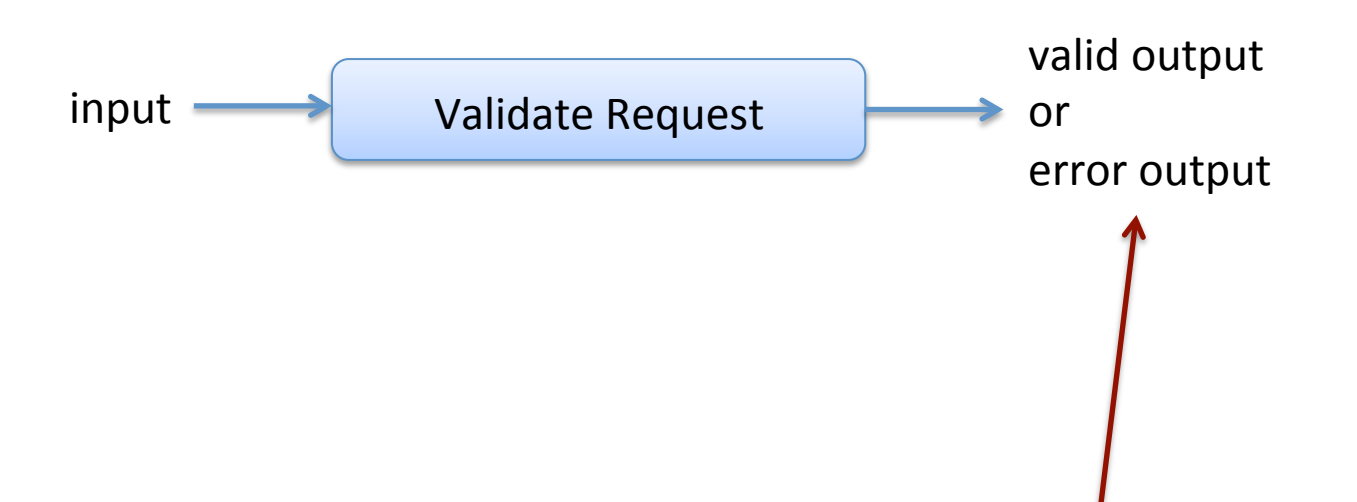

Explicitly return "good" result or error. If we use OCaml data types to represent the two possibilities we will force the client code to process the error (or get a warning from the OCaml type checker).

# **Functional Error Processing**

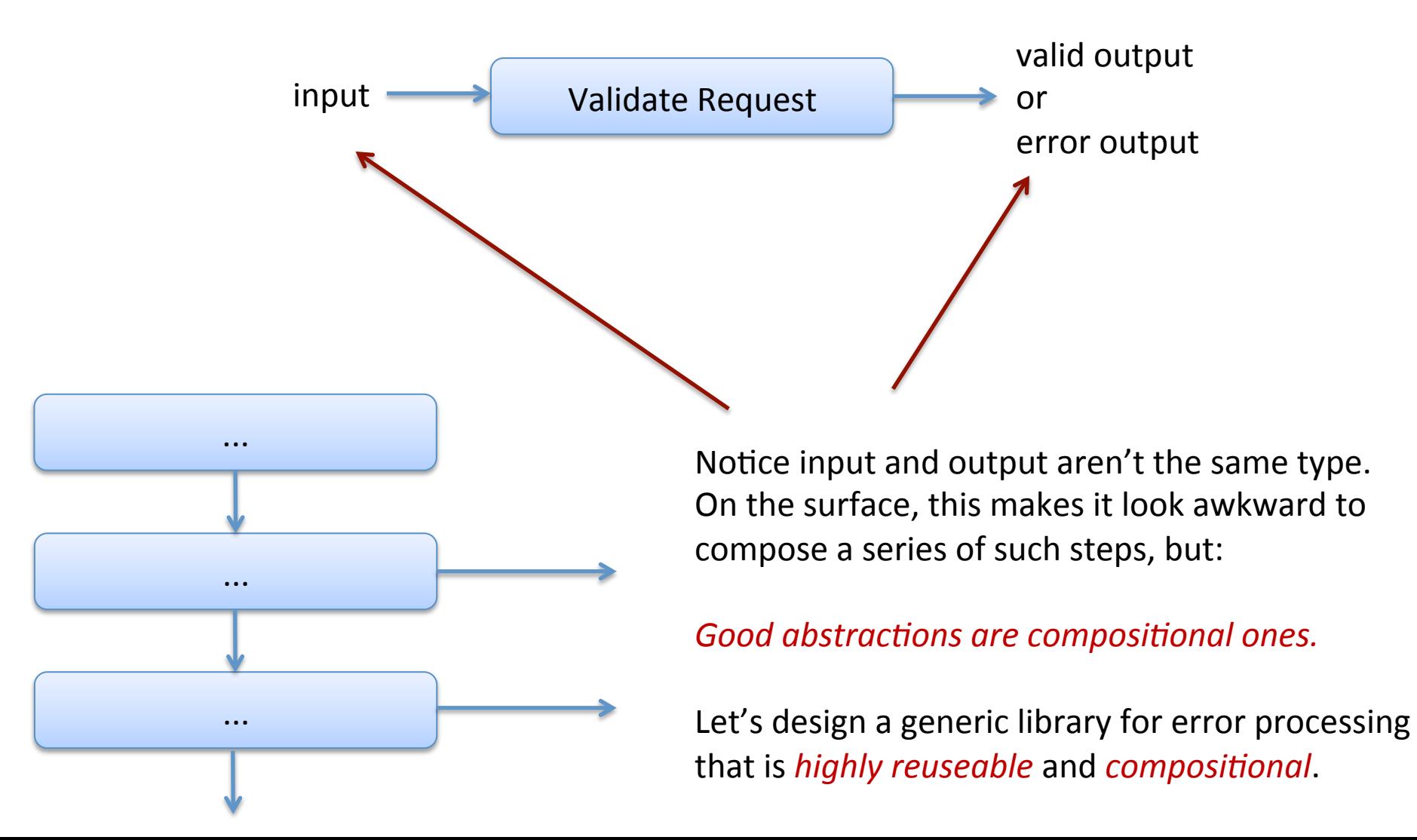

## **Functional Error Processing**

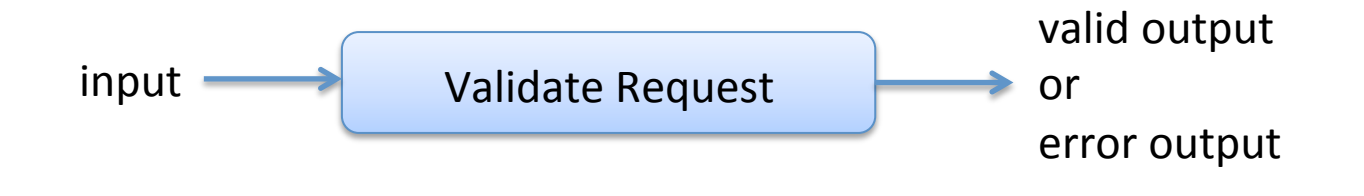

# The Challenge: Composition

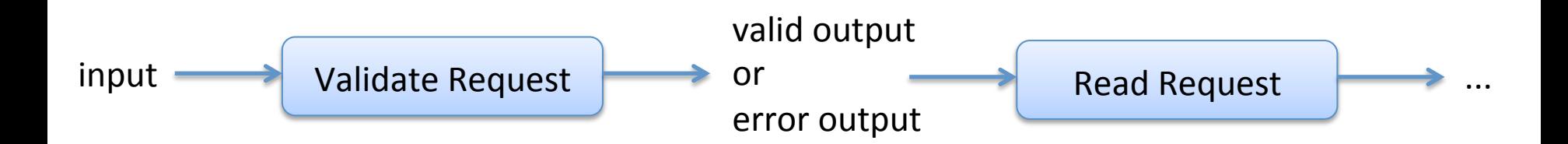

# **One Possibility**

#### Define a datatype to represent all outputs:

type result  $=$ Success | ValidationError | UpdateError | NetworkError

But: 

- $-$  not very reuseable (very specific set of errors)
- $-$  adding a new error is irritating
- $-$  every function in the chain must process all possible errors as inputs:

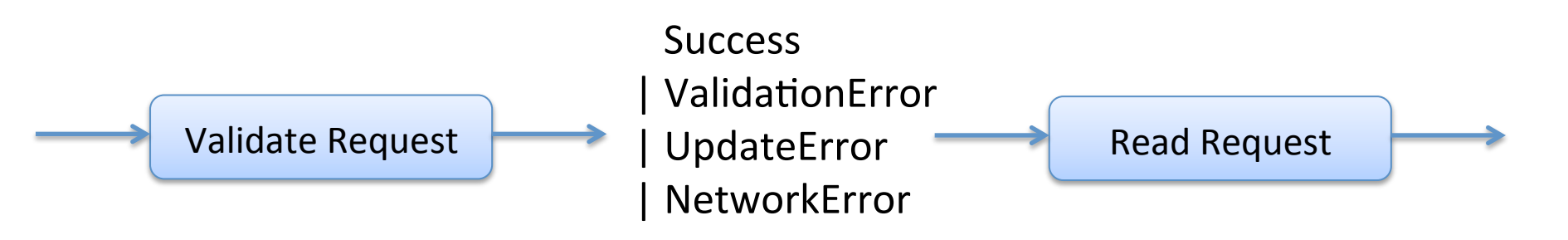

# A better idea: Generic errors & error-processing library

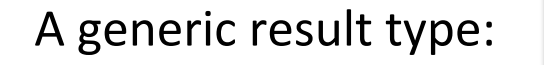

type  $('a, 'b)$  result = Success of 'a | Failure of 'b 

type 'a eresult =  $('a, string)$  result Specialized to string errors:

A processing pipeline:

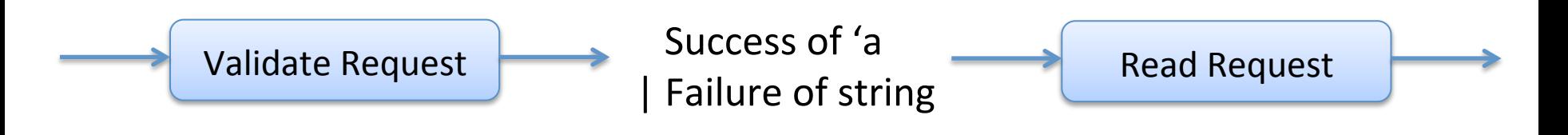

## An Example Pipeline Function

```
type request = \{name:string; email:string\}
```

```
let validate input =if input.name = "" then
   Failure "name must not be blank"
 else if input.email = "" then
   Failure "email must not be blank"
 		else		
   						Success input
```
// result is a Success of 'a or Failure of string type 'a eresult  $=$  ('a, string) result

validate: request -> request eresult

Note: we really don't want to have match on a possibly erroneous input every single time, so we assume a good input (a request) gets passed in, a possibly erroneous result (a request eresult) returned

#### In general:

T1 -> T2 eresult

is the type of a possibly-erroneous function that takes a T1 and may return a good result of type T2 or fail.

#### Composition

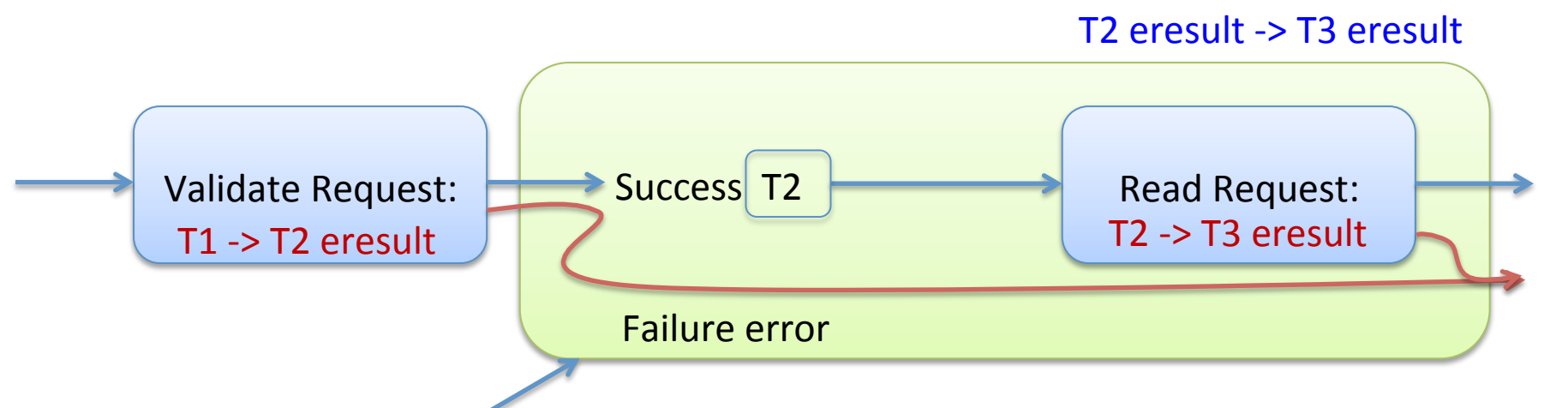

Goal: Create a bypass combinator to convert an 'a -> 'b eresult function into a function with type 'a eresult  $\rightarrow$  'b eresult

 $let bind f =$ fun result  $\rightarrow$ match result with Success  $v \rightarrow f v$ | Failure s -> result

bind :  $('a -> 'b \text{ }\text{ersult}) -> ('a \text{ }\text{ersult} -> 'b \text{ }\text{ersult})$ 

# Using the bypass combinator

```
let validate1 input =
 if input.name = "" then
  Failure "no name"
 		else		
  Success input
let validate2 input =
 if String.length (input.name) > 50 then
  Failure "name too long"
 		else		
  Success input
```
validate1 : request -> request eresult validate2 : request -> request eresult

#### Using the bypass combinator

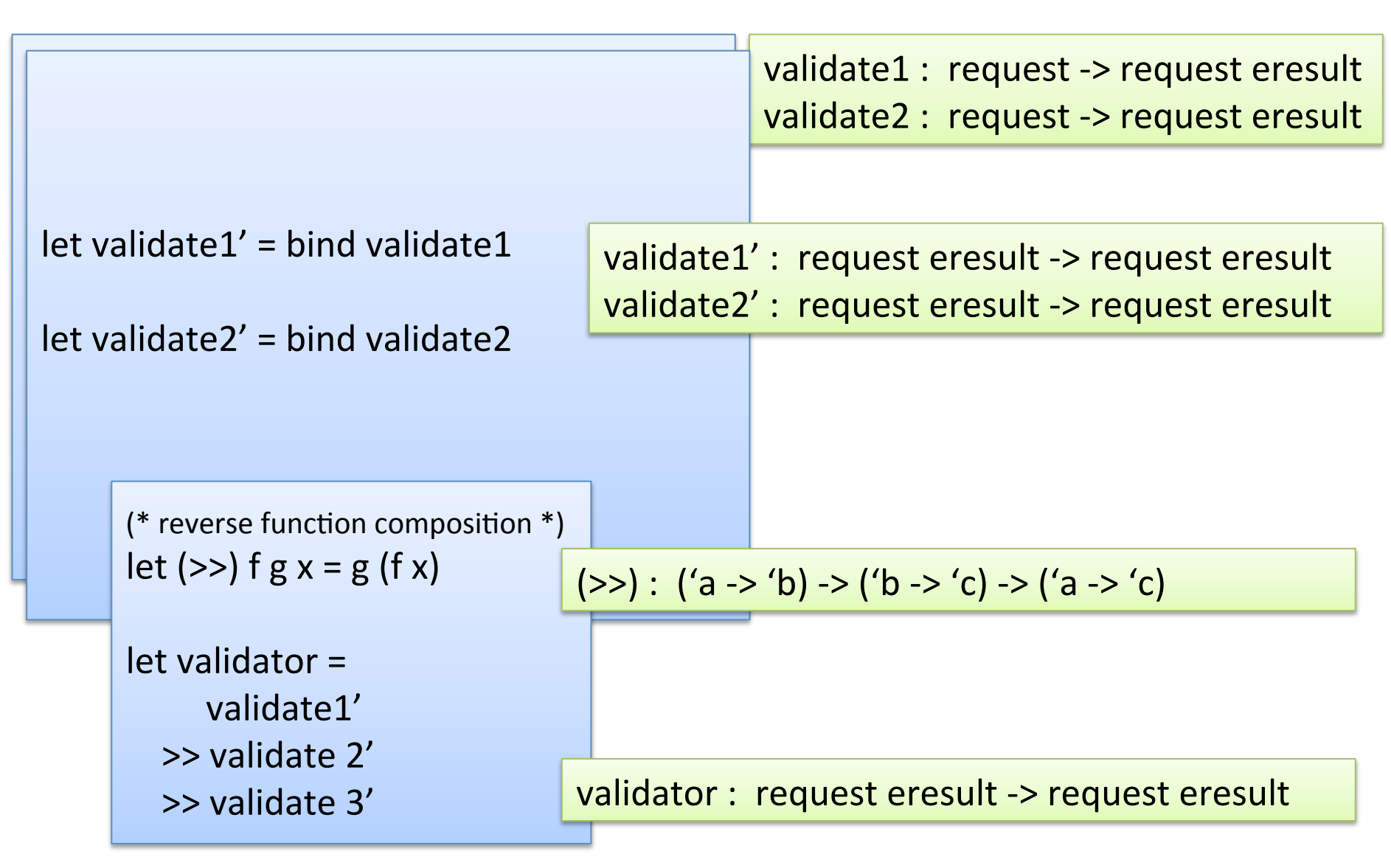

#### An Alternative

 $let$  ( $>=$ ) f1 f2 = fun  $x$ match  $f1 \times$  with Success  $s \rightarrow f2$  s | Failure f -> Failure f

 $\Rightarrow$  : ('a -> 'b eresult) -> ('b -> 'c eresult) -> ('a -> 'c eresult)

 $let$  validator = validate name1 >=> validate\_name2 > = > validate\_email

similar to ordinary function composition, but for eresults

validator : request -> request eresult

# An Error-Processing Library

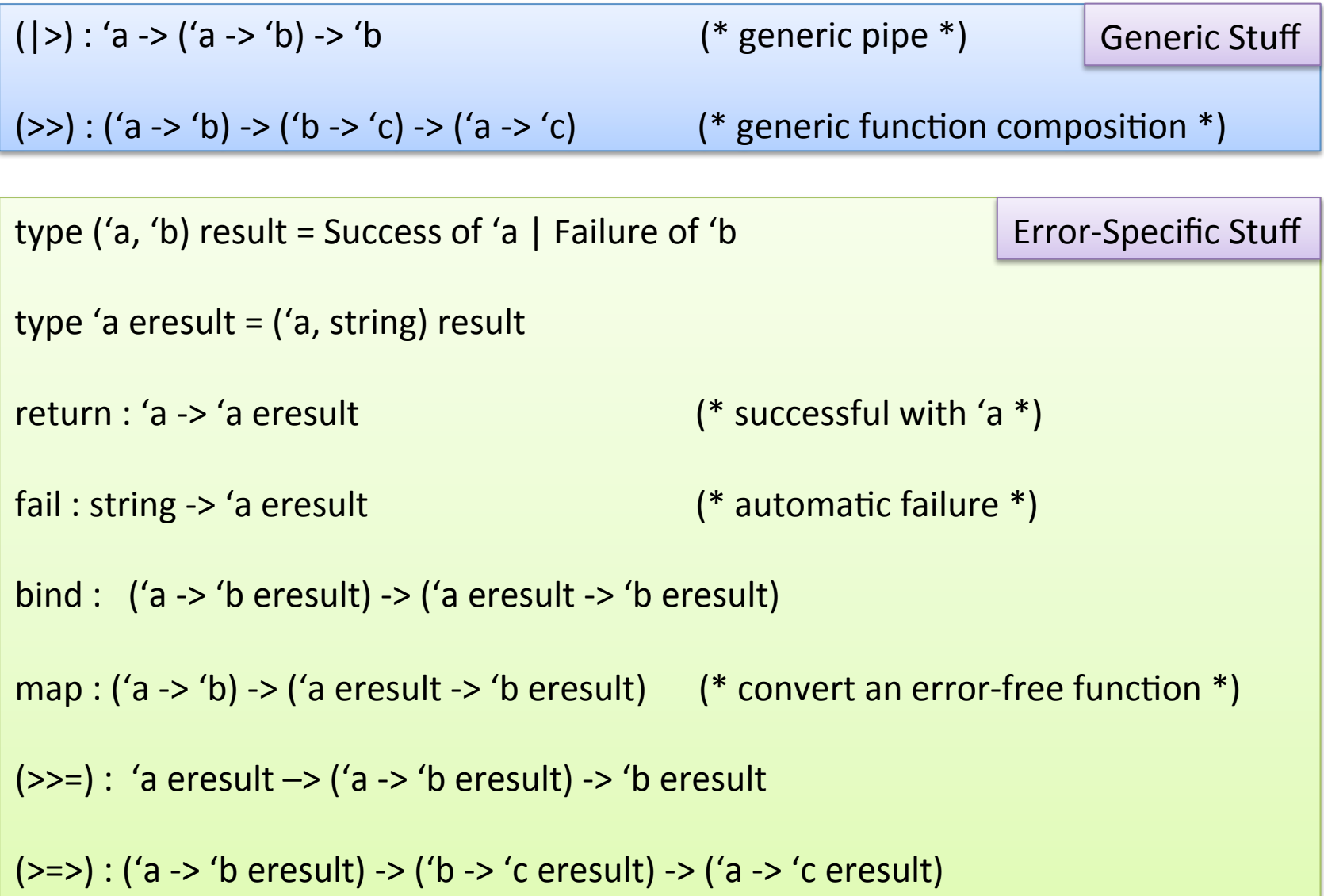

# An Error-Processing Library

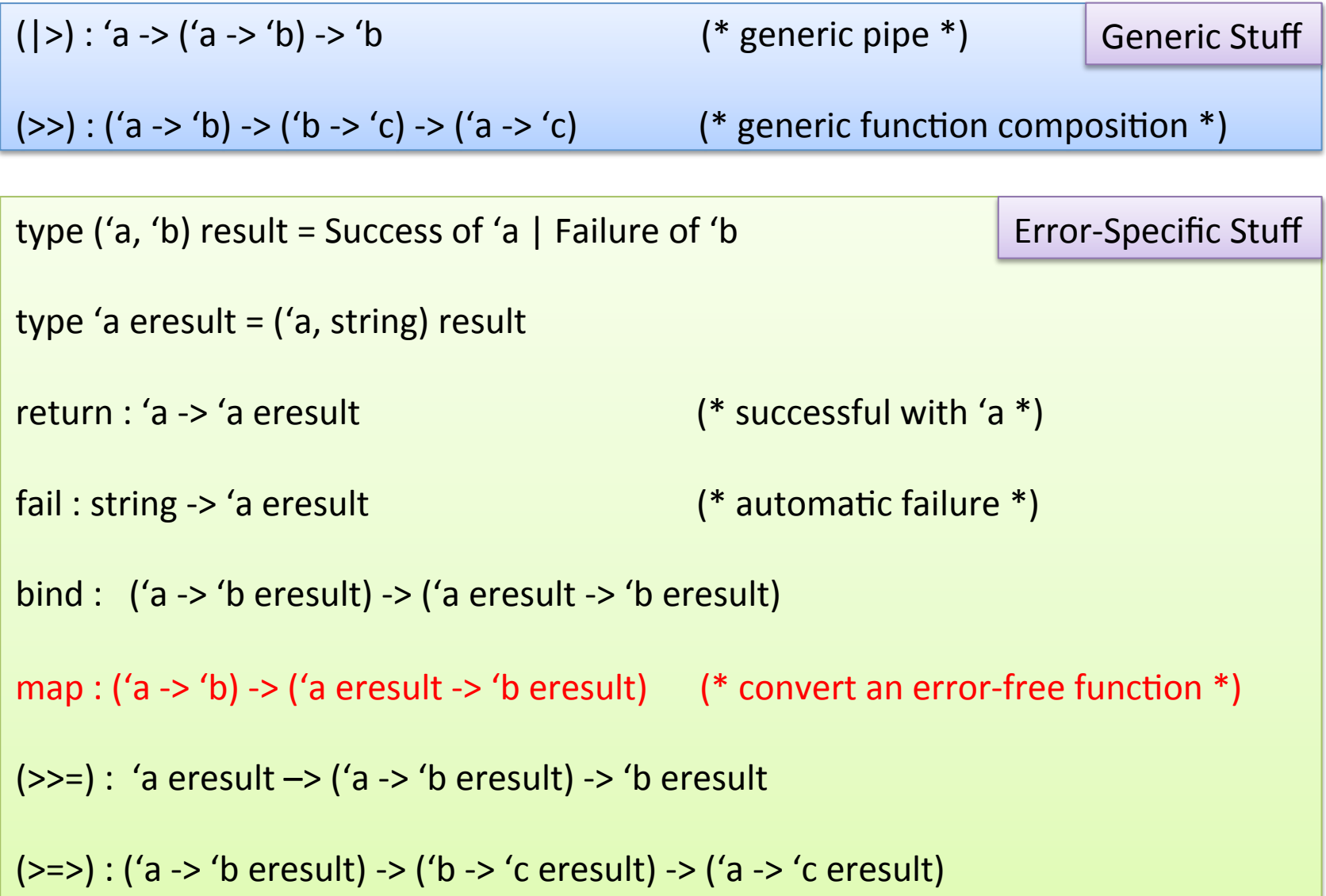

## A coincidence?

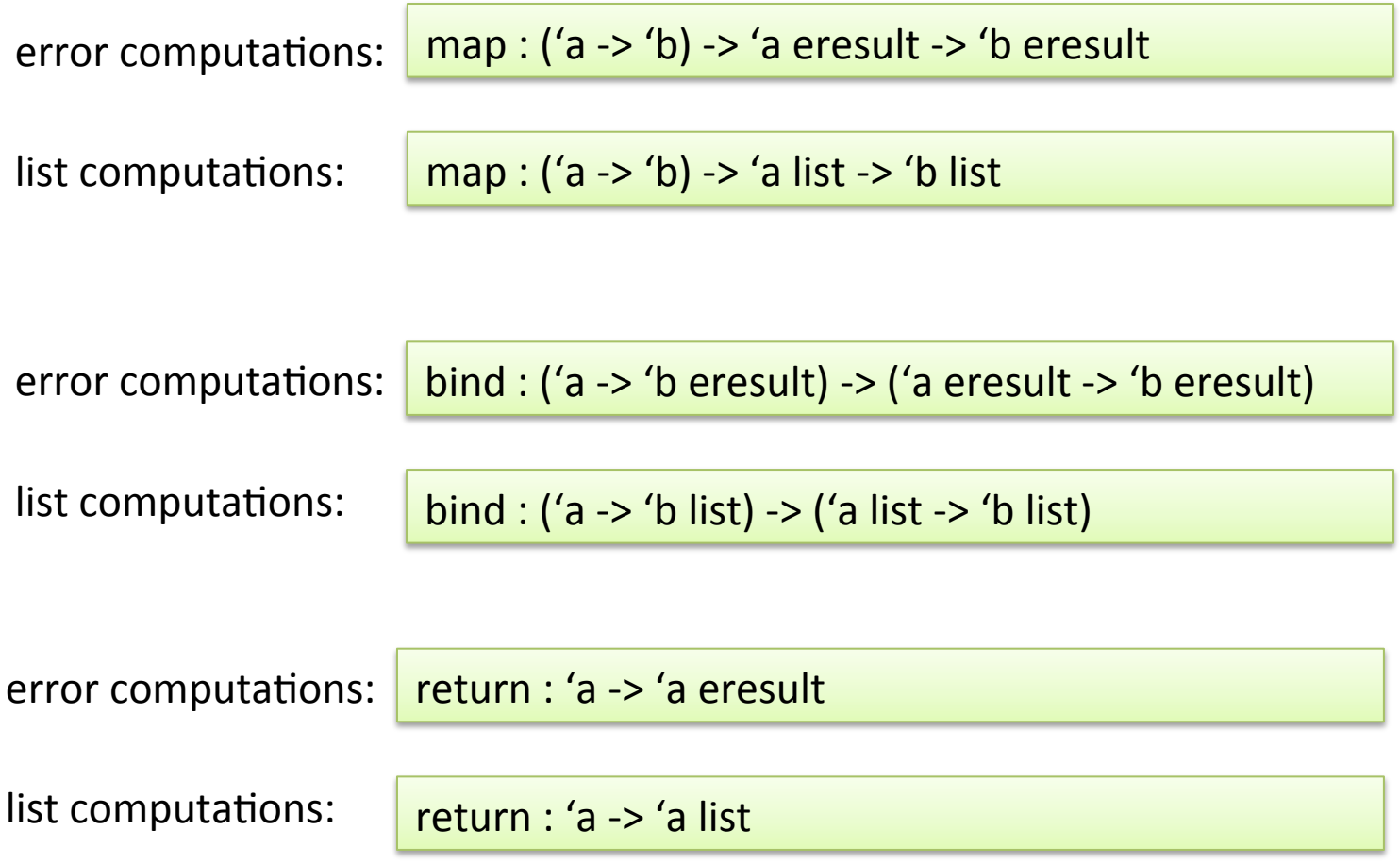

# Monads

• A *monad* is a triple of (*set of values*, *bind*, *return*) that satisfies certain equational laws:

```
(return a \gg=f) == f a
m \gg = return == mm >>= (fun x -> k x >)= h) == m >= k >= h
```
- In this lecture, we saw how a monad library helped us handle one kind of effect: an exception
- Monads are a general mechanism for handling effects
- Haskell has a built-in syntax for monads and has structured their libraries so that a function with type a -> b has no *effect*. Only functions with type a -> M b for certain monads M have effects.

#### Summary

#### SCORE: OCAML 4, JAVA 0

 $Funct$ 

 $\overline{b}$  bind  $\overline{c}$  and  $\overline{c}$  ('a ere  $\overline{a}$  it -> 'b eresult)  $\Rightarrow$  :  $\frac{1}{2}$  a eresult  $\Rightarrow$  ('a  $\Rightarrow$  'b eresult) -> 'b eresult

 $\Rightarrow$  : ('a -> 'b eresult) -> ('b -> 'c eresult) -> ('a -> 'c eresult)